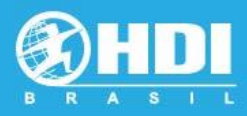

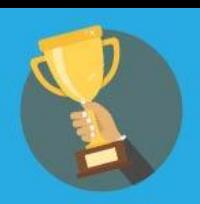

*Guia de orientação para organizar e submeter as evidências para a categoria da premiação de Melhor Analista de Suporte* 

Este Documento tem por objetivo lhe auxiliar a reunir todas as informações e evidências a serem enviadas para o Comitê julgador do HDI Brasil.

Após reunir todas as informações e organizar as Evidências orientadas neste documento, acesse o formulário de inscrição online para o preenchimento das informações e upload dos arquivos de evidências.

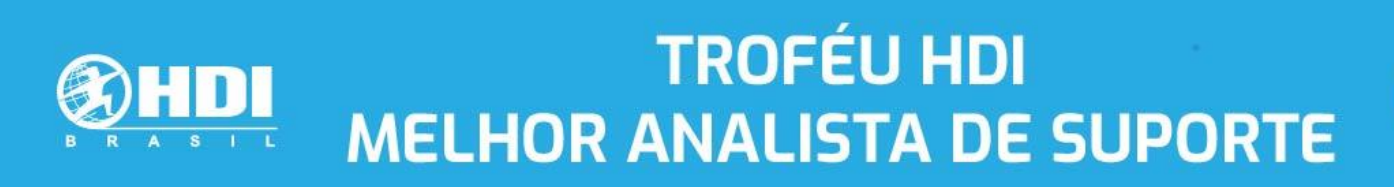

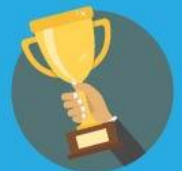

Reunindo as informações para preencher o formulário de inscrição ao prêmio de Melhor Analista de suporte.

O formulário de inscrição consiste em 4 etapas:

- Etapa 1: Preencher informações do nomeado
- Etapa 2: Preencher informações do nomeador
- Etapa 3: Resposta do Questionário e evidências
- Etapa 4: Upload e envio das evidências

**Etapa 1**: Você irá preencher as informações básicas do nomeado ao prêmio. **(infomações do nomeado)**

Veja abaixo as informações que você vai precisar obter para preencher o formulário na página 1 de 3:

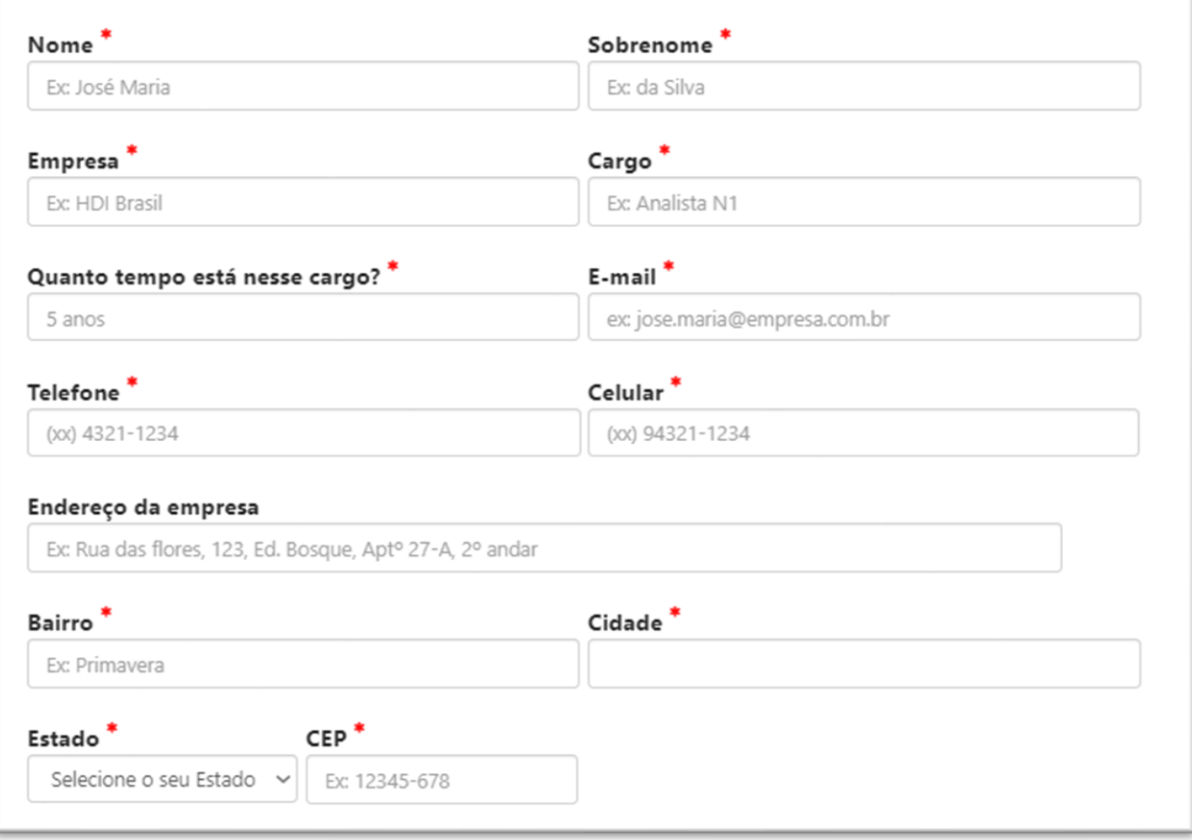

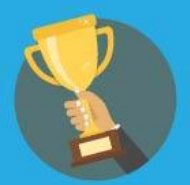

**Etapa 2**: Você irá preencher as informações básicas da pessoa que está nomeando o(a) analista ao prêmio. **(Informações do nomeador**)

Veja abaixo as informações que você vai precisar obter para preencher o formulário na página 2 de 3:

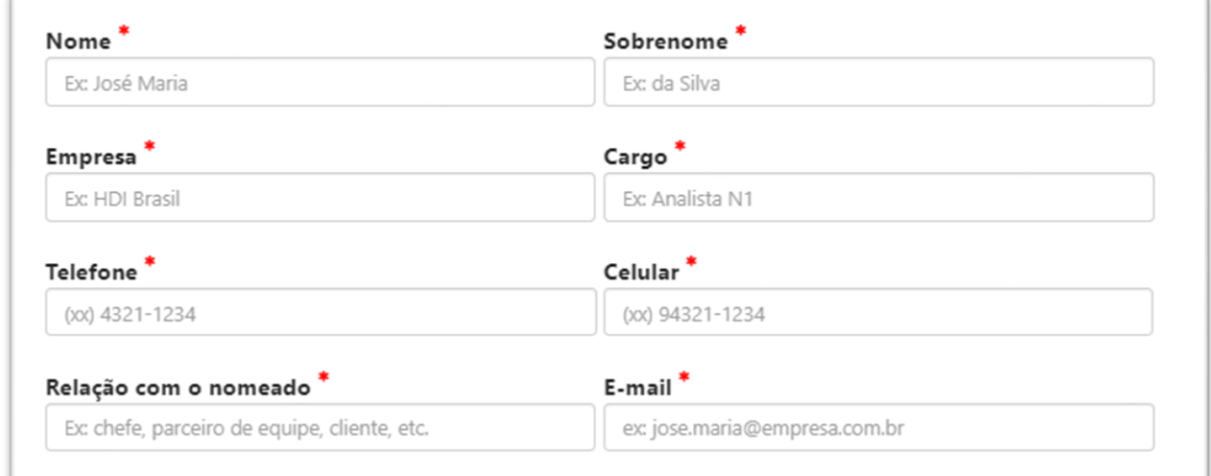

**Etapa 3**: Você irá preencher o questionário sobre o centro de suporte e as razões para o analista ser merecedor da premiação.

Veja abaixo as informações e evidências que você vai precisar obter e organizar para preencher o formulário na página 3 de 3:

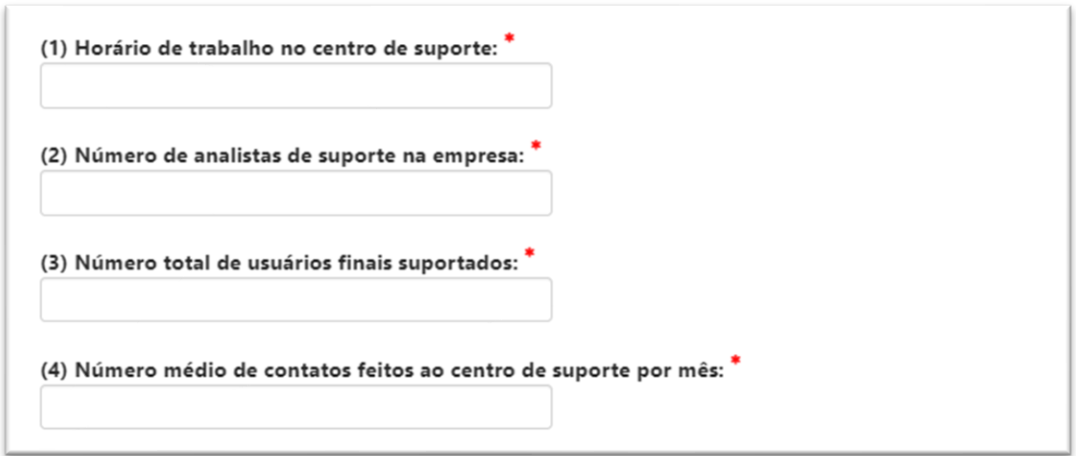

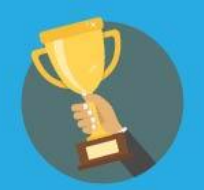

O próximo campo da pergunta 5 é condicional ao tipo de atendimento que o seu analista realiza. Você deve escolher se ele presta atendimento de nível 1 ou de nível 2 (suporte à campo)

Ao escolher a opção N1 aparecerá o campo apropriado conforme a figura abaixo:

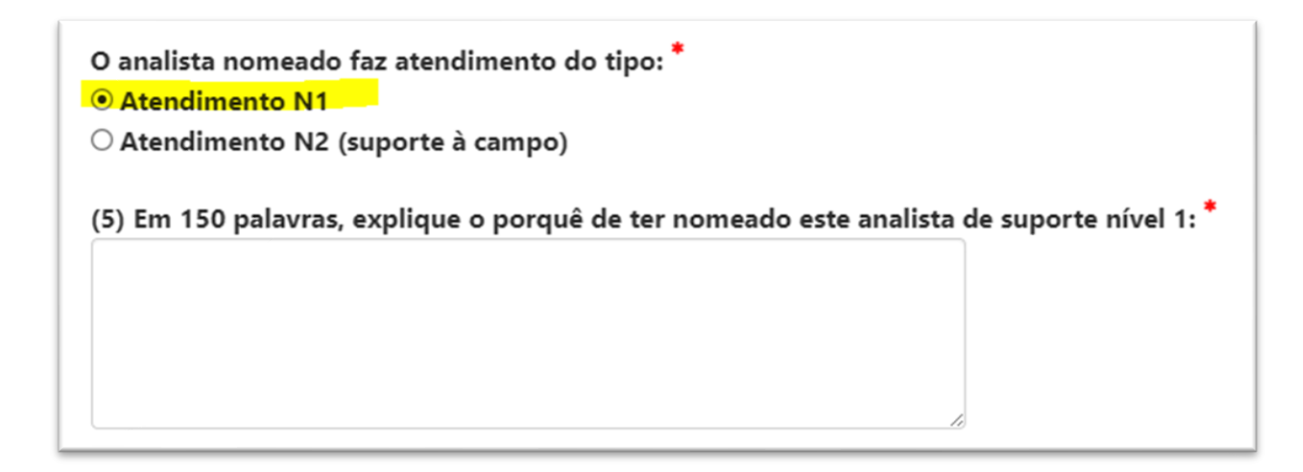

**EVIDÊNCIA SUGERIDA:** Indicadores de desempenho do analista (FCR (First Call Resolution), Relatórios de Monitoria, Quantidade de ligações atendidas x chamados registrados), Resultado da Pesquisa de satisfação (dos chamados do analista), outros indicadores.

### Ao escolher a opção N2 aparecerá o campo apropriado conforme a figura abaixo:

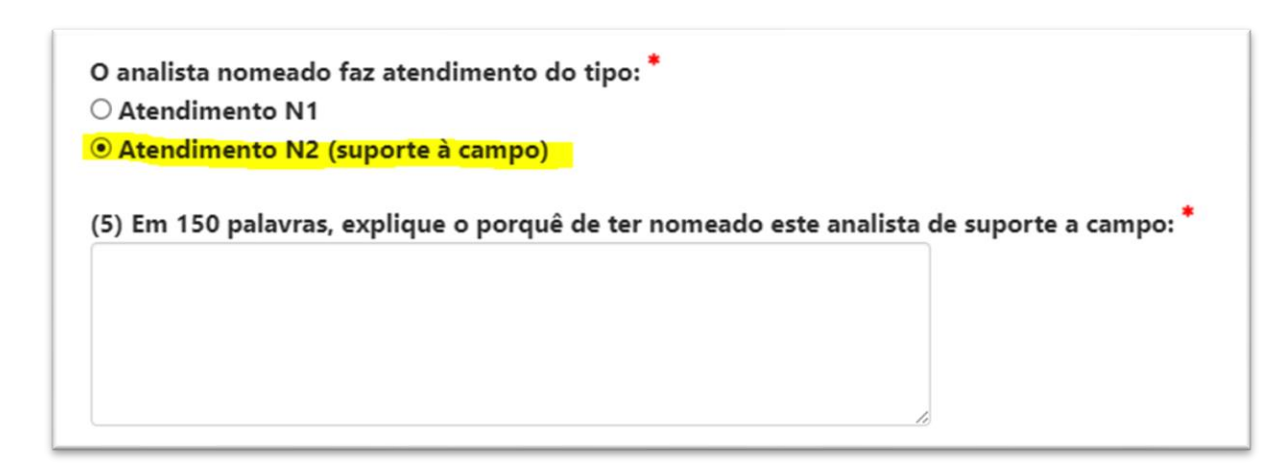

**EVIDÊNCIA SUGERIDA:** Indicadores de desempenho do analista (Backlog por Analista, Chamados Fechados no Prazo, % de Chamados Abertos, % de Artigos de Conhecimentos Criados/Modificado, Resultado da Pesquisa de satisfação (dos chamados do analista), outros indicadores.

![](_page_4_Picture_0.jpeg)

![](_page_4_Picture_2.jpeg)

Para o restante do questionário segue conforme abaixo as perguntas 6, 7, 8, 9 e 10:

(6) Em 150 palavras, dê um exemplo de excelente serviço ao cliente fornecido por este analista: "

**EVIDÊNCIA SUGERIDA:** Reconhecimento/Gratificação da empresa ao analista, registro de elogio (e-mail), outros.

![](_page_4_Picture_6.jpeg)

**EVIDÊNCIA SUGERIDA:** : Iniciativas proativas do analista, Relatórios do uso da Base de Conhecimento, Participação nos eventos internos e externos da empresa.

(8) Em 150 palavras, dê um exemplo do tipo de habilidades de liderança e motivação que esse analista demonstra: "

**EVIDÊNCIA SUGERIDA:** :Tomadas de decisão do analista, situações motivacionais.

![](_page_5_Picture_0.jpeg)

![](_page_5_Picture_1.jpeg)

(9) Em 150 palavras, dê exemplos da competência técnica que este analista divide com a equipe:

**EVIDÊNCIA SUGERIDA:** Relatórios de FCR (First Call Resolution), Certificações, escolaridade, Relatório do uso da Base de conhecimento.

(10) Em 250 palavras, dê um exemplo de como esse analista se superou para atender os seus clientes, sua organização ou seus pares: \*

**EVIDÊNCIA SUGERIDA::** Evidências de Pensamento Criativo, pensamento crítico e habilidade de resolução de problemas.

### Vídeo de apresentação

Nos encaminhe um vídeo, nada trabalhoso com edição. Queremos algo simples, geralmente gravado do próprio celular, trazendo espontaneidade, sinceridade e empolgação.

Este vídeo será apresentado juntamente com o formulário e evidencias para o Comitê de Premiação HDI.

Este vídeo também será exibido no evento, caso o candidato se torne um dos 3 finalistas

Dicas sobre o que apresentar no vídeo do analista:

- 1. Quanto tempo está na operação?
- 2. O que exatamente você faz?
- 3. Como se sente por estar nessa equipe ou por atender um usuário?
- 4. Por que gostaria de ganhar esta premiação?

![](_page_6_Picture_0.jpeg)

![](_page_6_Picture_1.jpeg)

Instruções sobre o tamanho e formatos do vídeo de apresentação:

- **Formatos:** MP4, AVI ou MOV
- **Resolução e tamanho:** 1080p (1920x1080) **layout horizontal (16x9)**.
- **Tamanho máximo:** até 50MB
- **Duração Máxima:** até 45 segundos

Dicas sobre o envio dos arquivos ao Comitê Julgador do HDI Brasil:

Os arquivos serão enviados por você utilizando o serviço online de envios de arquivos: WeTransfer.com.

Este serviço suporta o envio arquivos de até 2GB gratuitamente.

Se a soma das evidências mais o vídeo, superarem o limite de 2GB, entre em contato com **Clovis Rolemberg** pelos telefones: **11 3071-0906** ou **11 9 7289- 8834** (Celular/WhatsApp). Ele irá auxiliar com alternativas ao serviço WeTransfer para o envio dos arquivos.

Agora você deve complilar e oganizar as evidências, o vídeo de apresentação e enviar ao Comitê Julgador através do serviço de envios de arquivos "[We](https://wetransfer.com/)  [Transfer](https://wetransfer.com/)" conforme explicado na etapa 4

**Etapa 4**: Esta etapa, ocorre após o preenchimento e envio do questionário no formulário do site.

Saiba como organizar os arquivos para enviar as evidências

#### **Passo 1:**

Compacte (zip) os arquivos para enviar pelo serviço online, gratuito, WeTransfer.

Uma dica de como nomear os arquivos para essa categoria categoria seria:

Para a pergunta 5, o nome do arquivo seria: 005 - (nome sobrenome do analista) Evidencias da pergunta 5.zip e assim sucessivamente

![](_page_7_Picture_1.jpeg)

Para o vídeo, o nome do arquivo seria: (nome sobrenome do analista) Video de apresentacao.zip

Você deve substituir "(nome sobrenome do analista)" para o nome e o sobre nome do analista nomeado, conforme figura abaixo:

(nome sobrenome do analista) Video de apresentacao.zip

005 - (nome sobrenome do analista) Evidencias da pergunta 5.zip

006 - (nome sobrenome do analista) Evidências da pergunta 6.zip

007 - (nome sobrenome do analista) Evidencias da pergunta 7.zip

008 - (nome sobrenome do analista) Evidencias da pergunta 8.zip

009 - (nome sobrenome do analista) Evidencias da pergunta 9.zip

010 - (nome sobrenome do analista) Evidencias da pergunta 10.zip

![](_page_8_Picture_1.jpeg)

#### Passo 2:

Agora é o momento do envio dos arquivos de evidências e vídeo, utilizando o serviço online WeTransfer:

- a. Acesse: [https://wetransfer.com](https://wetransfer.com/)
- b. Clique no botão (+) para adicionar arquivos, conforme imagem abaixo:

![](_page_8_Picture_45.jpeg)

c. Continue clicando no botão (+) para adicionar os outros arquivos, conforme a imagem abaixo:

![](_page_8_Picture_46.jpeg)

*trofeu@hdibrasil.com.br • (11) 3071-0906 • hdibrasil.com.br/2019*

![](_page_9_Picture_1.jpeg)

Importante: A soma do tamanho dos arquivos, não deve ultrapassar o limite gratuito de 2GB

d. No campo: "Endereço de e-mail para envio" preencha: [trofeu@hdibrasil.com.br.](mailto:trofeu@hdibrasil.com.br) Esse é o e-mail do comitê julgador para onde seus arquivos serão enviados através do WeTransfer.

e. No campo: "O teu e-mail" Informe o mesmo e-mail que foi informado como nomeador.

f. No campo "mensagem", escreva uma mensagem informando que se trata do envio das evidências referente à nomeação do candidato(a) e do vídeo de apresentação para o troféu de melhor analista de suporte e por fim, clique no botão "Transferir"

![](_page_9_Picture_67.jpeg)

Agora os arquivos serão enviados para o e-mail: [trofeu@hdibrasil.com.br](mailto:trofeu@hdibrasil.com.br) através da ferramenta WeTransfer.com

![](_page_10_Picture_0.jpeg)

![](_page_10_Picture_1.jpeg)

Agradecemos sua disponibilidade em nomear esse analista ao prêmio HDI de Melhor Analista de Suporte do ano.

**Boa sorte ao seu nomeado!**

**Atenciosamente Comitê HDI Brasil E-mail:** [trofeu@hdibrasil.com.br](mailto:trofeu@hdibrasil.com.br) **Telefone: (11) 3071-0906**